# **toLowerCase()**

This function converts a given **text** with all its characters to **lower case**.

### **Syntax**

toLowerCase(text) #Output: Text

# Examples

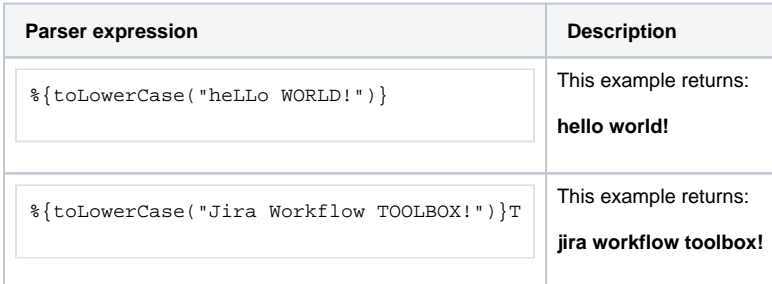

## Additional information

### Parameters used in this function

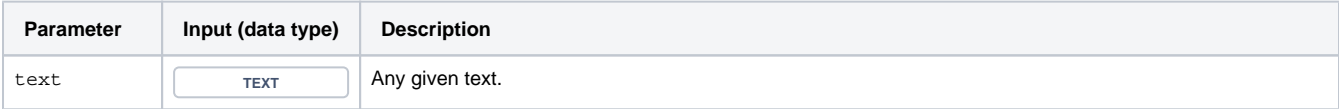

# **Output**

This function returns a TEXT

If you want to convert the given text to upper case, have a look at the [toUpperCase\(\)](https://apps.decadis.net/pages/viewpage.action?pageId=38569767) function.

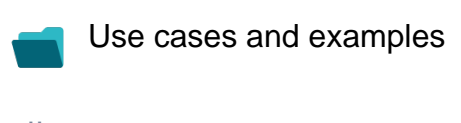

**Use case**

No content found.